## WELCOME TO THE FREQ ZONE

MATCH ALL KNOBS, SWITCHES AND PATCH LOCATIONS TO THE GRAPHICS BELOW

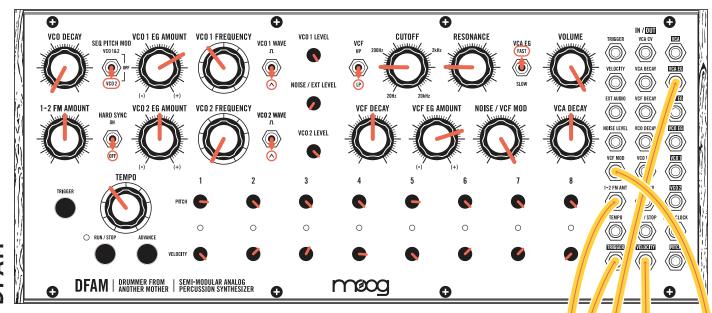

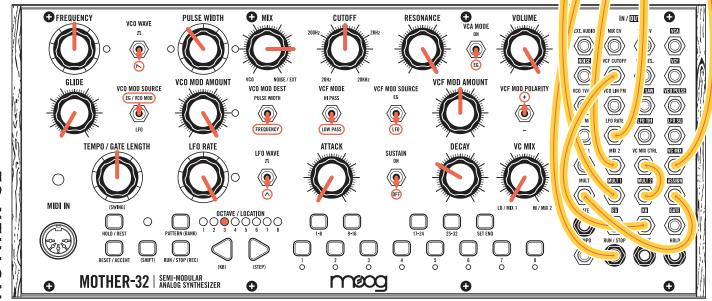

## **Notes:**

Set Mother-32 ASSIGN output to function 8 (stepped random) (Lesson 5).

Create a sequence on Mother-32 (Lesson 1), and press RUN/STOP on DFAM.

Adjust VC MIX knob on Mother-32 for subtle tonal variation.

Adjust Mother-32 filter CUTOFF knob to control pitch of Mother-32.

FAM